**BuR -- Business Research Official Open Access Journal of VHB** Verband der Hochschullehrer für Betriebswirtschaft e.V. **Volume 1 | Issue 1 | May 2008 | 1--3**

# *bur.sty: A TeX style for typesetting contributions for Business Research*

*Thomas Schmidt le-tex publishing services, Leipzig, Germany*

#### *Abstract*

*This document describes the usage of bur.sty. It was developed to support the preparation of contributions to the open access journal ``Business Research'' (www.business-research.org). The main target group are users who work with pdfLATEX on MS Windows. The style will work on other platforms, too, but more additional preparation is needed as the fonts ``Georgia'' and ``Tahoma'' are part of the MS Windows operating system, but are not immediately available on other platforms.*

*Keywords: business research, LATEX, style file*

# **Prerequisites**

bur.sty was developed for pdfLATEX. You need a running LATEX system to apply this style. Basically it will run on every LATEX distribution, but the installation of the fonts "Georgia" and "Tahoma" is required. The package delivered with the style file contains all files required to support the use of these fonts with pdfLT<sub>E</sub>X on MS Windows systems. The fonts themselves are included in MS Windows operating systems by default. Together with a current MiKTeX contribution (we tested version 2.7) the access to these fonts will work out-of-the-box. If you use an older version of MiKTeX or a different LAT<sub>E</sub>X distribution, it might be necessary to configure access to the MSWindows font directory. Please consult the documentation of your LATEX distribution. To use the package on platforms other than MS Windows, you need to acquire a copy of Georgia and Tahoma and you will have to install these fonts for use with  $\Delta E$ <sub>K</sub>X. A simple way for the installation of these fonts you will find below.

To work with the package at least a basic knowledge of LATEX is required, see, e.g., Mittelbach et al.  $(2005).$ 

# **Font installation**

If you want to use the style on a system where ``Georgia'' and ``Tahoma'' are not available, you have to install them:

1. Get a copy of both font families<sup>1</sup>

- 2. Extract the packages (e.g. by using cabextract)
- 3. Copy all extracted .ttf files (Georgia.ttf, Georgiab.ttf, Georgiai.ttf, Georgiaz.ttf, Tahoma.ttf, Tahomabd.ttf) into your working directory.

To put the fonts in the working directory is the most simple though not a smart way to access them. You can also install them as well to your TeX distribution. Please refer to ist documentation for details.

# **Getting started**

To get started ensure that the prerequisites are met. Then simply extract the zip package into a working directory, change to this directory and execute on a command line "pdflatex sample". LATEX will compile the  $\Delta E$ <sub>F</sub>X source and create a pdf file called ``sample.pdf''.

To get the references included from the bibT $EX$ database call "bibtex sample" and again "pdflatex sample''.

It is strongly recommended, that you use the file ``sample.tex'' contained in the zip package as a template for your contribution. It includes useful comments on table formatting.

 $1$  E.g. http://sourceforge.net/projects/corefonts/files/the%20 fonts/final/georgi32.exe/download,

http://download.microsoft.com/download/office97pro/fonts/ 1/w95/en-us/tahoma32.exe

**BuR -- Business Research Official Open Access Journal of VHB** Verband der Hochschullehrer für Betriebswirtschaft e.V. **Volume 1 | Issue 1 | May 2008 | 1--3**

# **Document structure**

The sample file contains all important structures to markup a BuR contribution. To meet the layout specifications of the journal, you should restrict the use of commands for structuring your document to the elements contained in the sample file. If you need further elements to structure your document please consult the BuR staff.

bur.sty is based on the article.cls contained in every ETEX distribution. Mainly BuR-specific commands and features are described here.

**Document head** In the head of the sample file you will find the style-specific commands \Volume, \Issue, \Month, \Year. These commands control the corresponding text in the page headers. The correct information will be given to you later by the editorial staff or will be inserted elsewhere. \title and \author is mandatory information. Your contribution should also include an abstract marked by a abtract environment and keywords (\keywords).

The two-column layout uses the twocolumn option of LATEX. Please be aware of the restrictions concerning float placement.

**Headings** Within the text three levels of headings (\section, \subsection and \paragraph) are provided. Further elements you may add are tables and figures.

**Tables** in a BuR contribution have a dedicated layout. They should extend over a whole column or over the whole text width. To support an automatic scaling of the table columns to columnwidth or textwidth, respectively, bur.sty uses the tabularx package. To support gray lines and gray cell background the colortbl package is used. Please refer to the sample document for information on how to markup your tables. Of course other packages may also be used for this purpose, but it is recommended to do so only if there is a good reason. The proper layout of the tables must be assured.

The alternating row colour of the tables should support the readability. It is not appropriate for all kinds of tables. In this case you may also use tables without gray background. You will find and example in the sample document, too.

Tables may have captions, which appear above

the table. Please use the \caption command to markup your captions. \caption automatically adds and increases a table counter. You can use \caption\* if you don't want a table number added to your caption. Additional descriptive text below a table should be marked up with \legend.

The sample document uses the graphicx package to include figures. You may use other packages to include your figures, but it is necessary that the \includegraphics command is supported as the inclusion of the BuR logo is based on that command.

**Figures** should be placed in a figure environment. They may have a heading (\heading) above and a caption below. The \caption command automatically produces a label "Figure" and a figure count. \caption\* omits the label and the counter. The figure environment may also be used to place other objects that need a heading and/or caption. The sample document contains as an example an object "Video". Please note that there is no automatic counter/label support for such objects.

**References and Biographies** At the end of your contribution you should place a reference list and short biographies of the contributing authors. The use of bibT<sub>E</sub>X and the natbib package is recommended. An appropriate bibTEX style (bur.bst) and some sample references (bur.bib) are contained in this package.

Please refer to the sample document how to include BuR bibliographies.

Please be aware, that the BuR style does not support numbered references.

The bibliography should be started with \section\*{Biographies}. The text for every contributur should start with her or his full name without academic degrees. The name should be highlighted by \textbf (see the sample document).

# **Math and tables**

The number glyphs in the font "Georgia" are old style figures. The characters for numbers vary in width, height and position. Whereas this feature is nice for text passages, it makes math and tables more difficult to read. Therefore math mode in  $bur. sty switches to limiting figures - all numbers$ will have the same width, height and position.

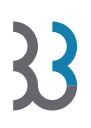

**BuR -- Business Research Official Open Access Journal of VHB** Verband der Hochschullehrer für Betriebswirtschaft e.V. **Volume 1 | Issue 1 | May 2008 | 1--3**

#### **Table 1: Package contents**

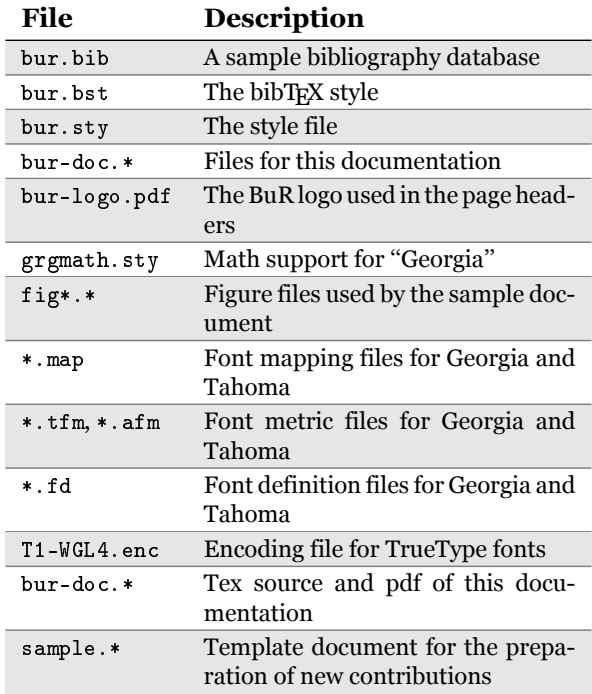

It ist strongly recommended to use math mode for all numbers in tables, especially for those which should line up vertically. Please note the different numbers in Tables 1 and 2 in the sample document. Also in text passages it's worth paying attention to question where to use math mode for numbers and where not.

# **Typography**

The endash  $(-)$  and emdash  $(-)$  characters are not available by typing -- or --- as usual. Please use \endash and \emdash instead.

The twocolumn option of LATEX does not support automatic balancing of columns on the last page. Please use \newpage to adjust the break between the columns, manually.

#### **Package contents**

bur.sty comes within a zip file which contains additional supporting files. Table 1 describes the function of the files included.

# **References**

Mittelbach, F., M. Goossens, J. Braams, and D. Carlisle, 2005: *Der LATEX-Begleiter*. Pearson Studium München, second edition.